### **리스트의 이해 7주차**\_02

**한 동 대 학 교 김경미 교수**

### List(**목록 또는 배열**)

### • **리스트는 값들의 나열(sequence)이다**

- 리스트 안 구성요소를
	- 원소(elements) 혹은 항목(items)이라고 부른다
	- 다양한 종류의 데이터타입으로 구성 가능하다
- 리스트의 내용은 변경 가능하다

```
>>> cheeses = ['Cheddar', 'Edam', 'Gouda']
>>> numbers = [17, 123]
>>> print(numbers)
[17, 123]
>>> cheeses[0]
Cheddar
>>> numbers
[17, 123]
```
### **리스트에서** in operator

```
>>> cheeses = ['Cheddar', 'Edam', 'Gouda']
>>> 'Edam' in cheeses
True
>>> 'Brie' in cheeses
False
>>> cheeses
['Cheddar', 'Edam', 'Gouda']
>>> for food in cheeses :
        print(food)
Cheddar
Edam
Gouda
```
## **리스트 다루기**

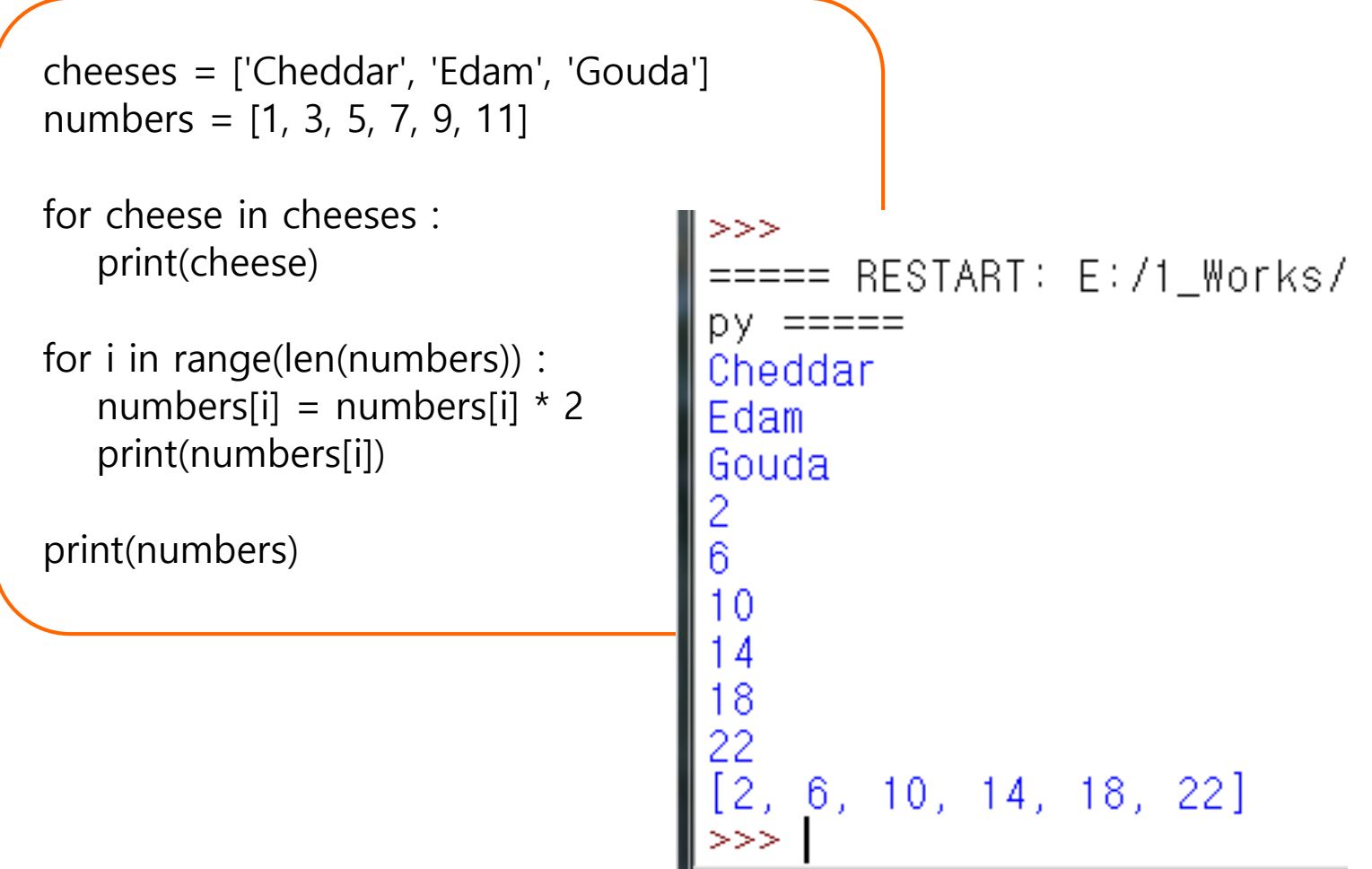

## **리스트**, **연산자**

#### • **Operator**

- +: 두개의 리스트를 합 하여 새로운 리스트를 생성
- \*: (리스트) \* (정수) 형 태로 정수 수만큼 리스 트의 내용이 배가된다

# The + operator concatenates lists  $\Rightarrow$  > a = [1, 2, 3]  $\Rightarrow$   $>$   $\ b = [4, 5, 6]$  $>>$  c = a + b  $>>$  C [1, 2, 3, 4, 5, 6]

# Similarly, the \* operator repeats a list a given number of times

```
\gg > [ 'a'] * 4[1a', 'a', 'a', 'a']\Rightarrow > a = [1, 2, 3]
>> a * 3
[1, 2, 3, 1, 2, 3, 1, 2, 3]
```
### **리스트** slice

- **Slice**
	- 문자열 사용과 동일
	- index를 사용하여, 리 스트 내의 아이템들을 일부 사용한다
	- List fruit[ :3]
	- 문자열에서 사용하는 것과 동일

```
#list slice
\Rightarrow \Rightarrow t = ['a', 'b', 'c', 'd', 'e', 'f']\Rightarrow > \pm [1:3]
['b', 'c']
\Rightarrow > t[:4]['a', 'b', 'c', 'd']
>> t[3:]
['d', 'e', 'f']
```
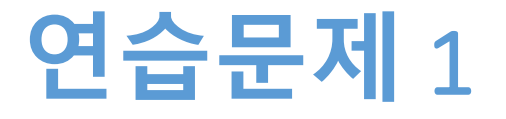

- **새로 생성하는 List의 item 수를 입력 받는다**
- **list를 생성한다**
- **item의 수만큼 반복해서 값을 입력받는다**
- **'+' 연산자를 사용하여 list에 값을 추가한다**
- **전체 리스트를 출력한다**

## **연습문제** 1, **코드와 결과**

```
num = int(input("List element 개수 입력: "))
NewList = []
tempList = [0]for i in range(num):
   print(i, "번째")
                                                RESTART: E:/1 Works/
   t = input("추가할 element 입력: ")
   tempList = [t]st element 개수 입력: 4
   NewList = NewList + tempList'element 입력: 12
print(NewList)'element 입력: 34
                                                 'element 입력: 2
                                                 'element 입력: 9
                                              \frac{1}{2}, \frac{1}{34}, \frac{1}{2}, \frac{1}{3}, \frac{1}{3}
```
### **리스트**, Methods

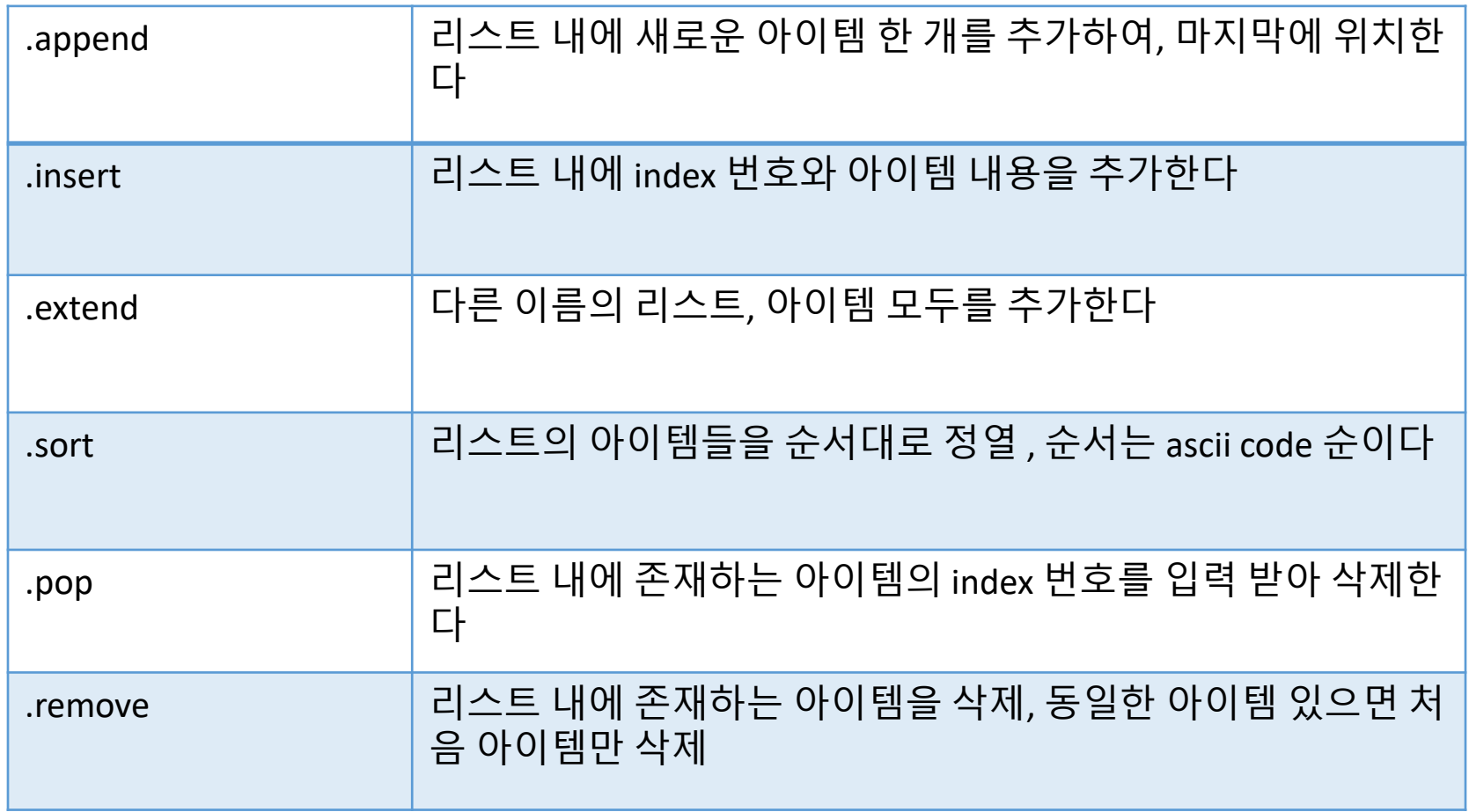

### .append

```
# method append
```

```
>>> t1 = ['x', 'y', 'z']
>>> t1.append('a')
>>> t1
['x', 'y', 'z', 'a']
>>> t1.append('e')
>>> t1
['x', 'y', 'z', 'a', 'e']
```
### .insert

```
# method insert
>>> t1 = ['x', 'y', 'z']
\Rightarrow > \ge t1
['x', 'y', 'z']
>>> t1.insert(1, 'a')
>>> t1
```

```
['x', 'a', 'y', 'z']
>>> t1.insert(1, 'e')
>>> t1
['x', 'e', 'a', 'y', 'z']
```
### .extend

# method extend

```
>>> t1 = ['x', 'y', 'z']>>> t2 = ['d', 'e']>>> t1.extend(t2)
>>> t1
['x', 'y', 'z', 'd', 'e']
>>> t2.extend(t1)
>>> t2
['d', 'e', 'x', 'y', 'z', 'd', 'e']
```
#### .sort

```
#method sort
>>> t = ['d', 'c', 'e', 'b', 'a']>>> t.sort()
\Rightarrow \Rightarrow t
['a', 'b', 'c', 'd', 'e']
```
#### .pop

```
#method pop(index)
>>> t = ['a', 'b', 'c', 'd', 'e']>>> x = t.pop(0) + t.pop(1)\Rightarrow > \Rightarrow t
['c', 'd', 'e']
>>> t.append('a')
\Rightarrow > \Rightarrow t
['c', 'd', 'e', 'a']
```
#### .remove

# method remove(value) >>>  $t = ['a', 'b', 'c']$ >>> t.remove('b')  $\Rightarrow$   $\Rightarrow$  t ['a', 'c']

### Method **활용하기** 1

```
f1=['apple', 'blueberry', 'melon', 'tomato']
f2=['strawberry', 'lemon', 'banana']
f3 = f1 + f2print('f1+f2= ', f3)
```

```
f3.append('blackberry')
f3.sort()
print("after sorting = ", f3)
```

```
>>===== RESTART: E:/1_Works/2017Work/KMooC강의/Exercise Code/turtle_test.py =====
f1+f2= ['apple', 'blueberry', 'melon', 'tomato', 'strawberry', 'Temon', 'banana']
after sorting = ['apple', 'banana', 'blackberry', 'blueberry', 'lemon', 'melon',
'strawberry', 'tomato']
>>>
```
### Method **활용하기** 2

```
f1=['apple', 'blueberry', 'melon', 'tomato']
f2=['strawberry', 'lemon', 'banana']
f3 = f1 + f2print(f3)
#remove element with its first char 'b'
index=len(f3)
i=0>>===== RESTART: E:/1 Works/2017Work/KMooC강의/Exercise Co-
while i < index:
                           de/turtle_test.py == ==if f3[i][0] == "b":
                           list = ['apple', 'blueberry', 'melon', 'tomato', 'straw
                           berry', 'lemon', 'banana']
     f3.remove(f3[i])
                           remove all 'b' elements = ['apple', 'melon', 'tomato',
     i=i-1'strawberry', 'lemon']
     index=index-1 
                           >>>i=i+1print("remove all 'b' elements = ", f3)
```
# Method **활용하기** 2, **설명**

#이전 예제 중 일부

```
while i < index:
   if f3[i][0] == "b":
      f3.remove(f3[i])
      i=i-1index=index-1 
   i=i+1
```
#### • **'b'로 시작하는 문자열을 찾아서 삭제하고 나면**

- 리스트 f3에 있는 전체 아 이템의 개수는 하나 줄어 든다(index=index-1)
- 그 다음 문자열을 확인하 기 위해서는 i=i-1 이 필요 하다
- 조건에 맞아서 삭제된 아 이템이 가지는 첨자를 그 뒤에 있는 아이템이 가지 게 된다

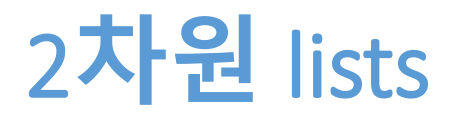

- **2차원 목록(list) 생성**
- **리스트 안에 리스트가 또 만들어진다**
- **s = [ ["kim", 90, 75], ["park", 89, 95], ["choi", 76, 85] ]**

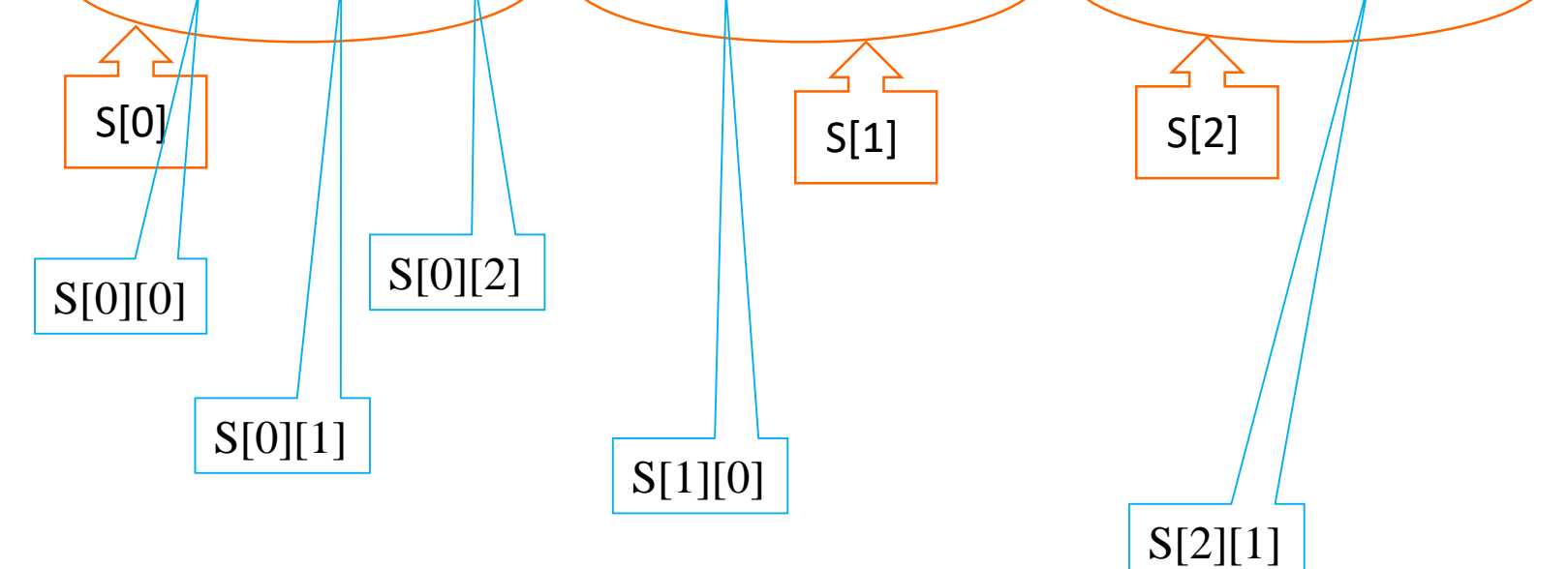

# 2**차원 리스트 활용**

```
fq= [[0,0,0,0,0,0],[0,0,0,0,0,0],[0,0,0,0,0,0],[0,0,0,0,0,0],[0,0,0,0,0,0]]
for i in range(5): 
   for j in range(6): 
                                       >>>===== RESTART: E:/1_Works/2017Work/KMooC강의/Exe
        fq[i][j] = i+jrcise Code/turtle_test.py =====
    print(i,"th row : ", fq[i])
                                                       \begin{bmatrix} 0, 1, 2, 3, 4, 5 \\ 1, 2, 3, 4, 5, 6 \\ 2, 3, 4, 5, 6, 7 \end{bmatrix}0 th row :
                                          th row :
                                         th row :
print("="*50)
                                          th row: \begin{bmatrix} 3 \\ 4 \\ 5 \\ 6 \end{bmatrix} 6, 7, 8
                                       3
print("all : ", fq)
                                                         [4, 5, 6, 7, 8, 9]th row :
print("="*50)all : [[0, 1, 2, 3, 4, 5], [1, 2, 3, 4, 5, 6],<br>[2, 3, 4, 5, 6, 7], [3, 4, 5, 6, 7, 8], [4, 5, 6
                                         7, 8, 911
                                       ==>>>
```
## 2**차원** list, **성적처리**

```
s = [ ["kim", 90, 75], ["park", 89, 95], ["choi", 76, 85] ]
print( s )
for i in range( len(s) ):
   print(\sin[0])
   sum=0for j in range( 1, len(s[i]) ):
      sum = sum + s[i][j]print("sum = ", sum, "average = ", sum/j, "\n")
                               ===== RESTART: E:/1_Works/2017Work/KMooC강의/Exercise
                               Code/turtle test.py ====[['kim', 90, 75], ['park', 89, 95], ['choi', 76, 85]]
                               kim
                               sum = 165 average = 82.5park
                               sum = 184 average = 92.0choi
                               sum = 161 average = 80.5>>> 1
```
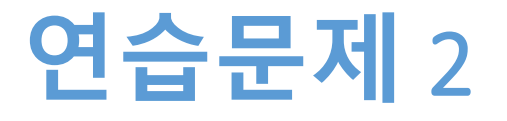

- **2단에서 16단까지 구구단을 계산하여,**
- **생성한 2차원 리스트에 저장한다**
- **이 때, 각 단을 한 개의 row에 저장한다**
- **저장한 결과를 출력한다**

### **연습문제** 2, **코드와 결과**

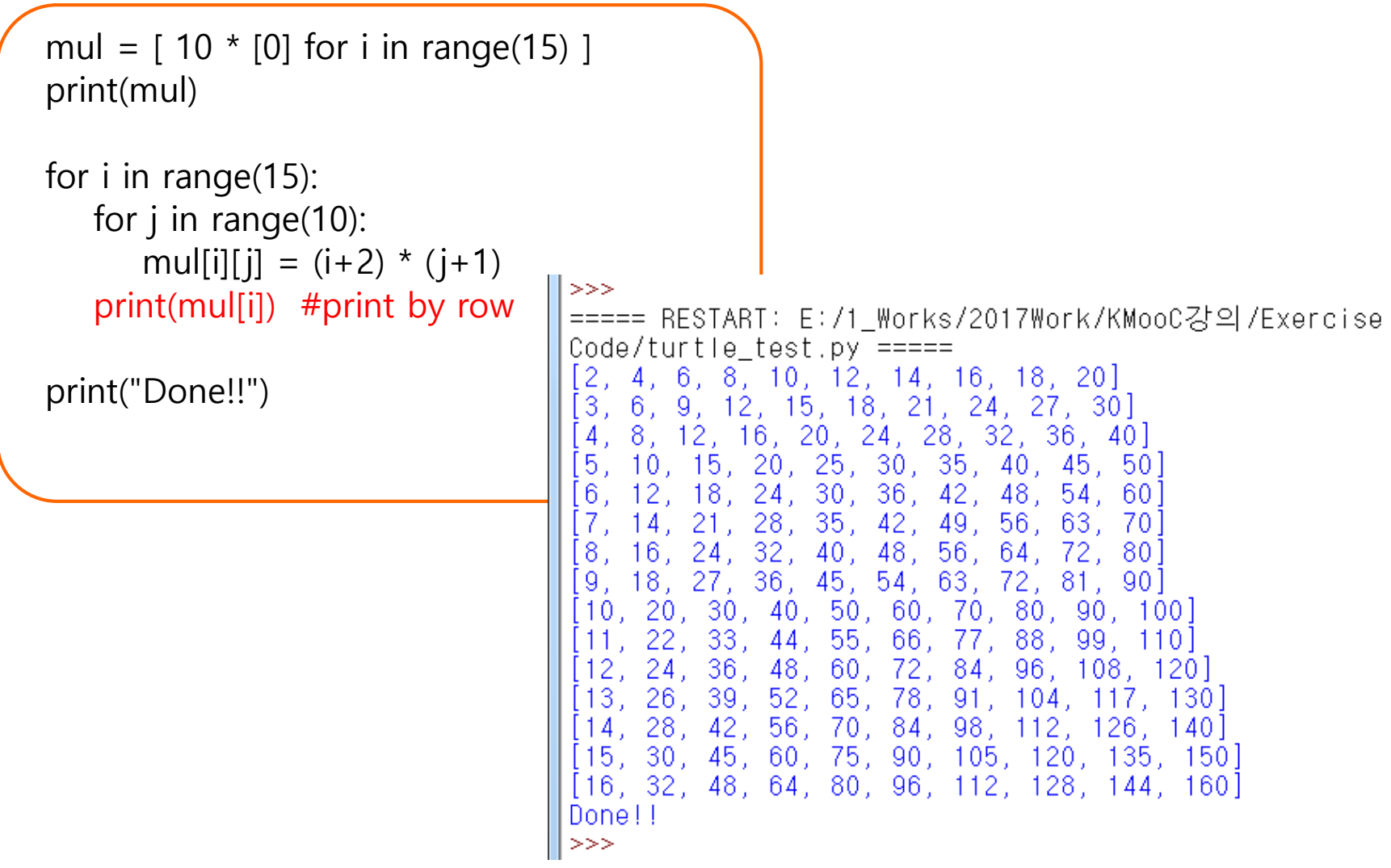

**숙제**

- **연습문제 1, 2, method 활용하기 2번의 코드와**
- **실행결과를 캡쳐한 사진을 게시판에 올려주세요!**
- **2차원 리스트를 이해한다**
- **리스트에서 메소드를 활용한다**
- **리스트에서 연산자를 활용한다**
- **리스트를 이해한다**

**요약**

# **감사합니다**

#### **7주차\_02 리스트의 이해**